# **Transform Incoming Lab Data into SDTM LB Domain with Confidence**

Anthony L. Feliu, Genzyme, A Sanofi Company, Cambridge, Massachusetts

# **ABSTRACT**

Converting incoming lab data into a submission–ready format is often challenging and stressful to the programmer. Vendors, sponsors, and collection instruments all have their own structures and nomenclature for lab data. This paper details a process to mold disparate data into a unified whole.

In brief, verbatim values of each incoming data file will be mapped one-to-one into SDTM variables. Mapped data are then compared to a dictionary of tests which is held outside the program as the "gold standard." When a match is found, verbatim values are updated to CDISC-compliant dictionary terminology. Otherwise the record is flagged for review. Next, result values for quantitative tests are compared to the "preferred units" for that test. The incoming result will either be accepted, rescaled with help from a second dictionary of conversion factors, or flagged. Similarly, qualitative test results are standardized.

Moving terminology out of program code into external dictionaries provides excellent transparency and traceability. The approach is readily implemented. Both program code and dictionaries are maintainable and extensible across protocols or product lines.

## **INTRODUCTION**

Clinical trials are designed to evaluate the safety and effectiveness of drug products. Of all the data collected, laboratory data are among the most versatile and informative.

Teams seldom work with a single source for lab data. Although most trials require investigators to submit samples to a central lab for analysis, local labs are used also. As therapies become more sophisticated, specialty tests are increasingly part of a trial plan. Even if all samples go to a central lab, a few tests may be subcontracted out. Lab capabilities aside, evolving technology, regulatory requirements, even new preferred–provider contracts negotiated by sponsors all mean that lab data in different formats will inevitably confront programmers during the R&D lifecycle of a new product.

Working with these data is by no means easy, particularly when the assignment is to harmonize multiple studies.

That said, frontline programmers are not entirely left to their own devices when confronted with lab data:

- The CDISC SDTM implementation guide<sup>1</sup> (SDTMIG) prescribes the general construction of the LB domain, leaving considerable discretion to the individual sponsors.
- A recommended data model for transfer of lab data has also been published by the CDISC board<sup>2</sup>. This helps with, but does not eliminate, the traditional mapping exercise.
- Finally, a very helpful thesaurus for common clinical lab analytes is distributed by National Cancer Institute  $(NCI)<sup>3</sup>$  and regularly updated.

These resources inform and guide what to do, but offer little help how to do it. To accept and embrace different data sources, and to recognize that change is inevitable, we have developed an effective system to manage our standards and data transformations. The purpose of this paper is to inform and equip the reader on its realization.

l

<sup>&</sup>lt;sup>1</sup> See http://www.cdisc.org/sdtm.

 $2$  See http://www.cdisc.org/lab.

<sup>&</sup>lt;sup>3</sup> See NCI Enterprise Vocabulary Services at

http://www.cancer.gov/cancertopics/cancerlibrary/terminologyresources/cdisc.

# **A STRUCTURED APPROACH**

The essence of standardizing lab data is as simple as committing to segregate data from program code. How this is put into operation is remarkably simple too.

- **Planning** Plan the layout of the LB domain and store this design as metadata. Make decisions about how to name each test, and collect the list of definitive test names.
- **Programming** Read each source dataset and map incoming variables one–to–one with LB variables. The resulting dataset structurally resembles an SDTM, but the nomenclature is non-compliant. By comparing mapped verbatim values to the definitive list of test names, that gets resolved.
- **Process Feedback** In the ideal case, all source data are processed and accepted within the design of the programming and associated metadata. If so, voila! More commonly, the source data will have test names or result units which were unexpected or not recognized. A mechanism to identify and evaluate these values is an essential part of the data conversion process. Valid new data call for an update to the metadata so these items will be correctly handled on the next program run. In the case of discrepant data, the temptation to modify or program around the values should be avoided in favor of reporting it to those responsible for data cleaning.

We begin with the planning discussion. It's six steps, but do not be discouraged! Most teams already make these decisions. The only change is that our discussion structures them.

Let's get started!

# **STEP 1: PLAN HOW TO NAME LAB TESTS**

Many teams begin the design exercise by looking at source data and deciding what variables to include in their LB

domain. These teams risk overlooking some requirement and generating a domain which is non-compliant. A more reliable—indeed easier approach is to begin with the standard and build from there.

LB belongs to the **Findings** domain class. A minimum set of findings variables is shown in Table 1.

In practice, many more variables are not only required in the LB domain by the SDTM model<sup>4</sup> but needed to support the data.

Topic variable **LBTESTCD** and its associated synonym, **LBTEST**, carry controlled terminology in the implementation guide (SDTMIG), from which we conclude the topic is intended to be the lab analyte. But in most cases, an analyte name is not sufficient to identify a test.

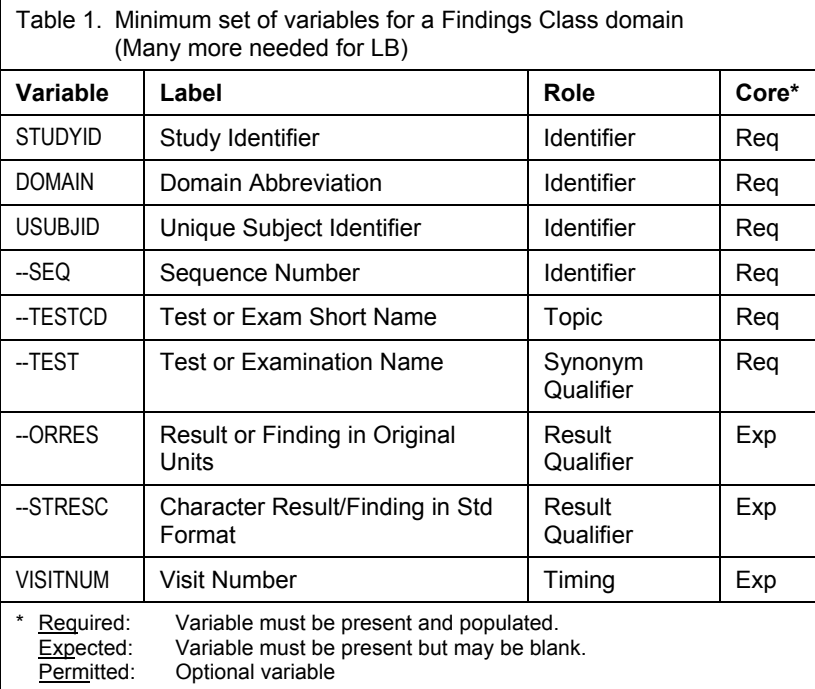

Consider, for example, a test for "glucose":

-

The central lab likely runs serum through an automated analyzer.

<sup>&</sup>lt;sup>4</sup> SDTM Implementation Guide 3.1.2, Chapter 6.3.3.

- At home, an insulin-dependent diabetic will draw a blood sample using a pinprick and capillary to monitor glucose levels using a test meter.
- A physician may screen for diabetes in an office setting using a patient's urine and a test strip.

To fully identify and distinguish these tests, **LBSPEC** (sample matrix) and **LBMETHOD** (test method) are useful:

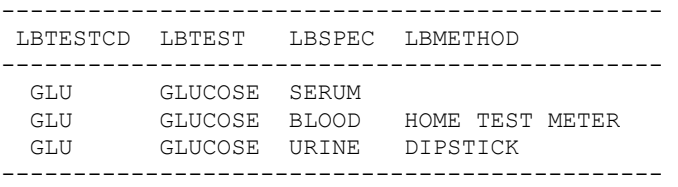

 $\overline{a}$ 

The trio of variables LBTEST–LBSPEC–LBMETHOD is sufficient to tabulate the vast majority of records<sup>5</sup>. Be aware, however, that lab tests, particularly in the Urinalysis group, occasionally require sample collection for a defined time period, such as 24 hours. In this case, include permitted variable LBEVLINT (evaluation interval) to communicate the collection technique.

Findings class domains have two permitted variables relevant to the lab test names, "Category" and "Subcategory." Their function with the SDTM model is one of Grouping Qualifier, which means they help bundle related tests. For this reason, do not depend on them to identify specific tests.

Whether or not the product team chooses to have **LBCAT** and **LBSCAT** in the submission datasets, programmers are urged to derive these variables. (Drop them later.) The hierarchy provided by LBCAT–LBSCAT–LBTESTCD is indispensable to review the mapping. Related tests tend to have the same or similar units. Checking for units consistency is one of the fundamental quality control procedures in the programmer's armamentarium.

LBCAT and LBSCAT should carry controlled terminology. Table 2 gives an example *for illustration only*. With the understanding that the terminology for these variables is sponsor defined, programmers are advised to collaborate with statisticians and clinicians to decide what works best with their studies.

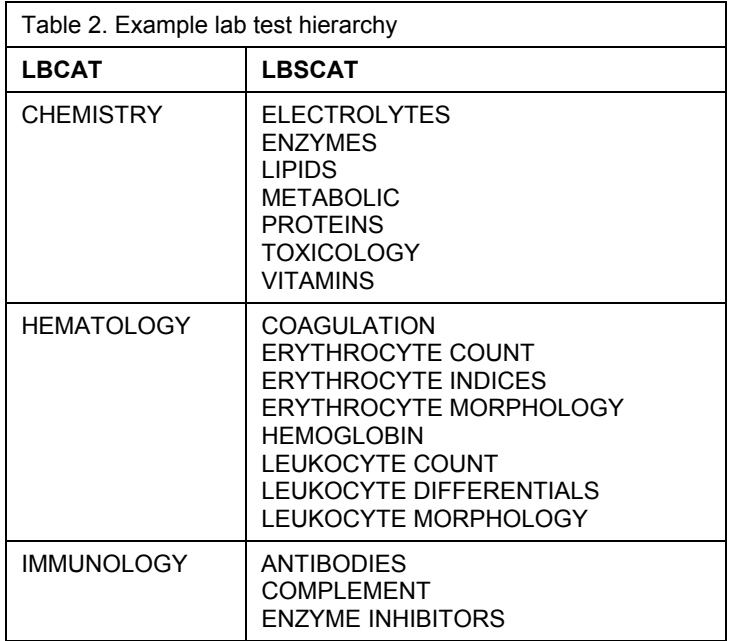

<sup>&</sup>lt;sup>5</sup> Oracle Health Sciences WebSDM™ product performs a series of data validation tests. One particular rule identifies inconsistent values for standard result units (LBSTRESU) using LBTEST–LBSPEC–LBMETHOD as the unique test identifier.

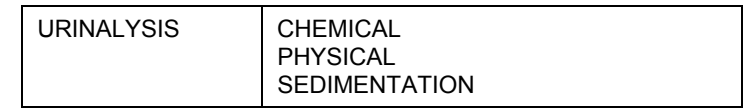

#### **STEP 2: PLAN HOW TO REPORT RESULT VALUES**

The Findings domain class provides for two result variables— an "original" result and a "standard" result. The "original" result variable is intended to hold the reported value. The "standard" result variable is then derived from it. When populating the standard result, programmers are obligated to format result values uniformly across all records.

Reporting lab results is more complex than a vanilla Findings domain. In LB, both "original" results and "standard" results are reported using sets of qualifier variables:

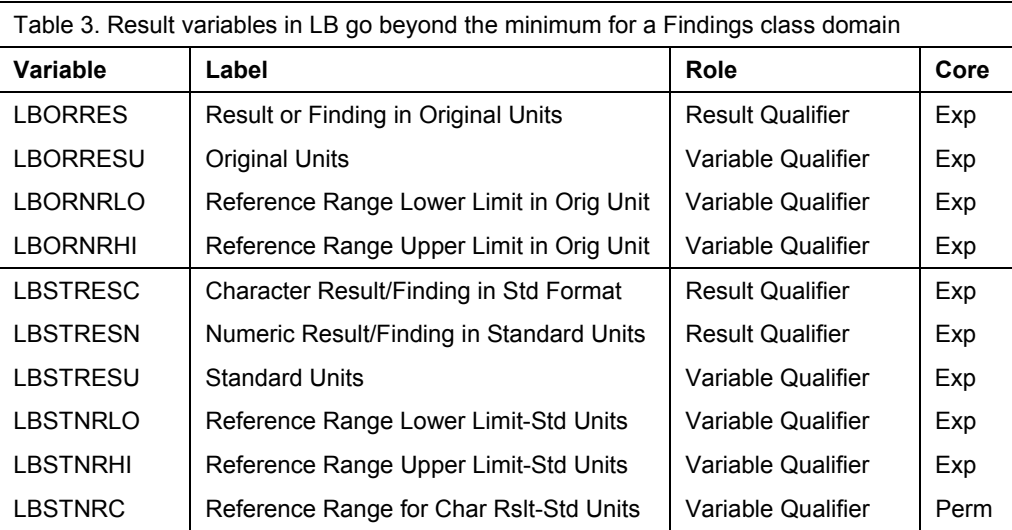

Generally speaking, **quantitative tests** have units and reference ranges associated with them, whilst **qualitative tests** have a result value only. Records may have no result values at all if the sample could not be analyzed. For these reasons, the Core attribute is "Expected" rather than "Required," even for LBORRES and LBSTRESC.

Keep in mind, for quantitative tests, "standard" result does not necessarily compel SI units. It is a sponsor decision.

From the programming perspective, however, it is essential to know if a given test, identified by LBTESTCD– LBSPEC–LBMETHOD, is expected to return a quantitative or a qualitative result. And in the case of quantitative tests, it is further necessary to decide in advance the preferred units, in order to recognize those records in the incoming data stream which require transformation before populating the standard result variables.

Additional information of benefit to the programmer includes the desired precision when a result value is expressed in the preferred units, and occasionally the lower– or upper–limit of quantification.

## **STEP 3: PLAN THE OVERALL STRUCTURE OF THE LB DOMAIN**

After discussing test names and test results, the entire structure of the LB domain can be agreed upon.

Although the SAS<sup>®</sup> language makes it easy to embed variable attributes within a data step, this temptation should be resisted. A more efficient approach is to document the variables in a spreadsheet (or database table). Then the information is reusable by multiple programs. Some teams already segregate reusable *metadata* from program code in this way. Some do not.

For teams who do not, there is no better time to begin than the present. **Appendices A-1 and A-2** offer generic metadata from the author's data definitions. These samples will not cover all possible data scenarios, but form a solid starting point.

Our process to transform source data into SDTM begins with the LB metadata, because every SDTM variable must be accounted for in the mapping. But first, let's use the tabular metadata to make quick work of a few macro variables:

- Attrib statement with variables, attributes and labels (&ATTRIB\_STATEMENT);
- Variable keep list (&KEEP\_VAR);
- List of key variables (&DOMAIN\_KEYS);
- Dataset label (&DOMAIN\_LABEL).

Please note inclusion of a non-CDISC variable, DSN, in the design of Appendix A-2. The utility of this "operational" variable for QC will be described below. This variable would be calculated and stored in the LB dataset. Later, when the dataset is split into transport files for submission, it would be dropped.

#### **STEP 4: PREPARE A MASTER DICTIONARY OF ALL LAB TESTS**

A key piece of the standardization process is the lab test dictionary. This list holds all tests using SDTM terminology and will serve as the gold–standard for how lab test results will be reported in the LB domain. Whether the dictionary is maintained in a spreadsheet or a database, this will be the "go to" resource for programming.

At minimum, the dictionary must provide for the variables to be submitted in LB. It will also need to have result data type and preferred standard units. Consider adding other fields according to project needs.

- Grouping: category, subcategory
- Topic: test code, test name
- Qualifiers: specimen, method
- Helpers: record ID, data type, preferred standard units, standard result precision
- Optional: preferred SI units, SI result precision, limits of quantification, code list for character result, etc.

See **Appendix B** for an excerpt from the author's dictionary.

Programmers do not always have advance access to a comprehensive list of tests for a given set of protocols. Accordingly, developing the master lab test dictionary may be an iterative process. Regardless of how it is compiled, all project stakeholders—statisticians, clinicians, and programmers—will need to review and approve it. Keeping this information separate from program code is the best way to assure its review and its proper use in both the production and QC programming.

#### **STEP 5: ANTICIPATE THAT QUANTITATIVE UNITS MUST BE CONVERTED**

Inevitably, source records will arrive with a mixture of units for a given test, or in units different from those agreed upon by the stakeholders. Conversion factors will be needed to go from verbatim units to preferred units, for which a lookup table is recommended.

By recognizing two kinds of conversion factors, this is easy. When switching between two gravimetric units or two molecular units, a generic scaling factor serves for any analyte. But when switching between gravimetric units (grams per liter) and molecular units (moles per liter), the factor will be specific to that analyte.

The author maintains a table with four columns: analyte test code, original unit, standard unit, and factor. For generic factors, the analyte column is populated with the keyword "(ALL)".

See **Appendix C** for an excerpt from the author's dictionary.

#### **STEP 6: PLAN HOW INCOMING DATA WILL BE MADE STANDARDS–COMPLIANT**

The mapping dictionary is the glue between verbatim terms in the source and the master list of lab tests painstakingly compiled with standard terminology. Its structure is as simple as could be:

- DSN (for QC, the source dataset name);
- Verbatim category, test code or test name, specimen and method;
- An ID variable, assigned manually, to the corresponding entry in the master lab test dictionary.

In a moment, how the mapping dictionary is compiled and maintained will be explained. See **Appendix D** for an excerpt from the author's dictionary.

## **AT LAST, BEGIN PROGRAMMING**

The programming approach is, by design, formulaic regardless of the record layout of the source dataset(s). We've done sufficient planning that the thought process behind our program code can be easily understood.

- **Step 1** Preprocess each incoming dataset:
	- Write a data step which begins with an attrib statement for the target LB domain.
	- In the set statement, rename or drop variables of the incoming dataset to avoid clashes with LB.
	- Map all LB variables one–to–one from source.
	- Accept result values with any units.
	- Limit conditional logic unless it is necessary to parse source variables.
	- Reformat dates to ISO standard.

```
data work.dsn_src1 ; 
  attrib &attrib statement ; \hspace{1cm} /* Get attrib from metadata. */
   set rawdata.src1 (keep = subjid visitnum plbnam lbdtm speccnd lbspec 
                              battrnam tstcd tstnam cnv: si: alrtfl tstcom 
                                            /* Rename to avoid clash with LB.*/
                       rename = (visitnum = src_visitnum 
                               lbspec = src^lbspec);
   retain studyid "&studyid" domain "LB" ;<br>retain lbseq . ;
   retain lbseq . ;<br>
retain dsn "SRC1" ;<br>
/* Include DSN for traceabil
                                            /* Include DSN for traceability. */
    %usubjid(subjid) ; 
    if tststat in ('N' 'X') then do ; 
       lbstat = 'NOT DONE' ; 
    end ; 
    else do ; 
       lborres = cnvresc ; 
       lborresu = cnvu ; 
       lbornrlo = cnvnrlo ; 
       lbornrhi = cnvnrhi ; 
       lbnrind = put(alrtfl, $alrtfl.) ; 
    end ; 
    * [[ Derive all LB variables ]] ; 
    * [[ Derivation logic mostly unique to the particular source dataset ]] ; 
   keep &keep var ; \frac{1}{2} /* Get keep list from metadata. */
run ;
```
**Step 2** After all datasets are preprocessed, stack them together.

```
data work.all_dsn ; 
  set work.dsn : ;
run ;
```
**Step 3** First time through, compile a unique list of the important variables to seed the mapping dictionary.

```
proc summary data = work.all dsn nway missing ;
    class dsn lbcat lbtestcd lbtest lbspec lbmethod ; 
   output out = here.unique tests (drop = :) ;
run ;
```
Copy these records to the (empty) mapping dictionary table. Begin matching these verbatim records to the sanctioned nomenclature of the master dictionary. Add records to the master dictionary when new tests are encountered in the data until all verbatim records can be mapped.

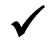

Remember that the mapping dictionary (Appendix D) will be project specific, but the master dictionary (Appendix B) can and should be valid and usable by any project team.

**Step 4** Merge the stacked datasets with the mapping dictionary. Copy source records without dictionary matches to an "orphans" table.

For matching records, update LB variables originally populated with source values to CDISC-compliant dictionary values. Updating variables can be metadata driven, as illustrated below.

At this point, the LB domain takes shape.

```
 /* Compare variables in LB domain with the */ 
                                  /* master dictionary to see which variables */ 
                                 /* need to be updated with dictionary terms. */<br>/* The master dictionary may have more
                                 /* The master dictionary may have more \frac{\ast}{\sqrt{2}} variables than your particular protocol. \frac{\ast}{\sqrt{2}}/* variables than your particular protocol.
proc sql noprint ; 
   select trim(b.var name) || ' ' || trim(a.name)
             into :var_update separated by ' '
   from dictionary.columns a inner join metadata.variables b
    on (upcase(a.libname) = 'METADATA' and
         upcase(a.memname) = 'LBMAPPING' and
       upcase(b.dataset name) = "\&domain" and
       upcase(b.var name) = upcase(tranwrd(a.name, 'DICT ', "&domain"))
       ) 
    order by 1 ; 
quit ; 
          /* For example: 
             %put &var update ;
             LBCAT DICT CAT LBMETHOD DICT METHOD LBSCAT DICT SCAT
             LBSPEC DICT SPEC LBTEST DICT TEST LBTESTCD DICT TESTCD
          */ 
                                  /* Combine master dictionary (Appendix B) with */ 
                                 /* project-specific mappings (Appendix D). */<br>/* In this paper, they are separate tables *//* In this paper, they are separate tables \frac{1}{4} /* (you may be storing them differently).
                                 /* (you may be storing them differently).
proc sort data = metadata.lbmapping out = work.lbmapping ; 
   by rec_id ; 
run ; 
proc sort data = metadata.lbmaster out = work.lbmaster ; 
  by rec id ;
run ; 
data work.lbmapping ; 
    merge work.lbmapping (in = in_map) 
          work.lbmaster ; 
   by rec id ;
   if in map ;
run ; 
                                  /* Prepare to merge data w/ mapping-dictionary.*/ 
proc sort data = work.all_dsn ; 
   by dsn lbcat lbtestcd lbtest lbspec lbmethod lborresu ; 
run ; 
proc sort data = out = work.lbmapping ; 
   by dsn lbcat lbtestcd lbtest lbspec lbmethod ; 
run ;
```

```
/* Merge data with mapping-dictionary. */
data here.lb_all 
   work.lb orphans (keep = dsn lbcat lbtest: lbspec lbmethod) ;
   merge work.all dsn (in = in all)work.lbmapping (in = in map);
    by dsn lbcat lbtestcd lbtest lbspec lbmethod ; 
   if in all ; \frac{1}{2} /* Keep all lab data and dictionary matches. */
   if in map then do ; \hspace{1cm} /* Update verbatim qualifiers from dictionary. */
      \overline{\text{array}} lb (*) &var update ;
      do i = 1 to dim(l\overline{b}) by 2;
         lb[i] = trim(lb[i + 1]) ;
       end ; 
    end ; 
   else output work. Ib orphans ; /* Remember tests not in the mappings.*/
    drop i ; 
   output here.lb_all ; 
run ;
```
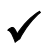

The "orphans" table is very important. Add these "new" tests in the mapping dictionary so that the next program run will recognize them.

```
proc summary data = work.lb_orphans nway missing ; 
    class dsn lbcat lbtest: lbspec lbmethod ; 
  output out = here. Ib orphans (drop = type ) ;
run ;
```
- **Step 5** Make a second pass through the data, this time to reconcile the collected data against the dictionary standards. Using the dictionary attribute "result data type" (REF\_TYPE), logic for either quantitative or qualitative results is applied.
	- For quantitative tests, verbatim units are compared to dictionary–preferred units (REF\_STRESU). If different, a conversion factor is sought and the result variables are converted.
	- When the verbatim units cannot be converted to preferred units, the record is saved to an "exceptions" table for review and action. Sadly common in collected data, records missing units cannot be converted and are a special case of this rule.
	- For qualitative tests, only basic standardization can be performed—expand abbreviations and correct spelling.

The program code to reconcile the collected data against the dictionary standard makes dense reading. Comments with brackets show where this presentation was abbreviated.

```
data here.all data (keep = &keep var ref type)
      work.lb_exceptions (keep = lbcat lbscat lbtestcd lborresu lbstresu 
                                   dsn ref stresu ref type ;
   set here.all data ;
    * [[ Remember to initialize working variables used below ]] ; 
                                 /*----------------------------------------------*/
                                /* Standardize QUANTITATIVE result values \frac{\ast}{\sqrt{\ }} (REF TYPE = N, numeric).
                                /* (REF TYPE = N, numeric).
                                /* Three scenarios within nested-if logic: * //* a. Verbatim matches preferred ; \frac{\star}{\star}<br>/* b. Verbatim different from preferred ; \frac{\star}{\star}/* b. Verbatim different from preferred ; \frac{\star}{\star} (\frac{\star}{\star} c. No preferred units for given test. \frac{\star}{\star}/* c. No preferred units for given test.
                                 /*----------------------------------------------*/
   if ref type eq 'N' and lbstat ne 'NOT DONE' then do ;
                                 /* a. Verbatim units already match preferred. */
                                 /* Take dictionary units for capitalization. */
           if upcase(lbstresu) = upcase(ref_stresu) then do ; 
              lbstresu = ref_stresu ; 
              %check_precision ; /* ... Optionally, control precision. */
           end ; 
                                /* b. Verbatim units different from preferred. */else if not missing(ref stresu) then do ;
               str1 = upcase(trim(coalescec(lbstresu, '(NONE)')) || '|'
                        || trim(ref_stresu)) ; 
                                      /* See Appendix C for informat definition. */
                                      /* FACT1 is test-independent scaling factor.*/
                                      /* FACT2 is test-specific conversion factor.*/
             factor1 = input('(ANY) |' || str1, lbfact.);
             factor2 = input(trim(lbtestcd) || '||' || str1, lbfact.);
                                     \frac{1}{x} ... If test-independent factor found, \frac{x}{x}<br>\frac{1}{x} hest to use that one
                                     /* best to use that one.
              if not missing(factor1) then do ; 
                  * [[ Convert LBST* variables using FACTOR1 ]] ; 
                  %check_precision ; 
              end ; 
                                   \frac{1}{x} ... Else, use test-specific factor. \frac{x}{x} else if not missing(factor2) then do ; 
                  * [[ Convert LBST: variables using FACTOR2 ]] ; 
                  %check_precision ; 
              end ; 
                                     \frac{1}{x} ... If no luck, report the exception. \frac{x}{x}else if not missing(lbstresn) then do ;
                output work. lb exceptions ;
              end ; 
           end ; 
                                 /* c. Dictionary does not have preferred units. */
           else do ; 
              %check_precision ; 
           end ; 
    end ;
```

```
 /*----------------------------------------------*/
                             /* Standardize QUALITATIVE result values */
                             /* (REF_TYPE = C, character). */
                            /*-----<del>-</del>------------------------
 if ref_type eq 'C' and lbstat ne 'NOT DONE' then do ; 
                                   /* Presence of numeric value imples some- */
                                  /* thing is amiss. Write log note. */ if not missing(lbstresn) then do ; 
       put "PROGRAM_" "NOTE: Unexpected numeric: " usubjid= lbcat= 
           lbtestcd= ref type= lbdtc= lborres= lborresu= lbstresn= ;
       lbstresn = . ; 
    end ; 
                                   /* It was not discussed in body of paper, */
                                  /* but spelling corrections and expanding */<br>/* abbreviations are appropriate conver- */
                                  /* abbreviations are appropriate conver- */<br>/* sions for character results. */
                                  /* sions for character results.
                                   /* This code block uses a similar approach */
                                  /* to the numeric factors, namely to have */<br>/* either generic translations (NEG to *//* either generic translations (NEG to
                                  /* NEGATIVE) or test-specific ones (AA to */<br>/* HGB A2 for test HGBTYP) a format */
                                   /* HGB A2 for test HGBTYP). A format */
                                   /* works well to manage these decisions. */
    if not missing(lbstresc) then do ; 
      str1 = put('(ANY) |' | | trim(upcase(lbstresc)), $1bsyn.);str2 = put(trim(lbtestcd) || '|' || trim(upcase(lbstresc)), $lbsyn.);
      if not missing(str1) then lbstresc = trim(str1);
       else if not missing(str2) then lbstresc = trim(str2) ; 
    end ; 
                                   /* Some labs will place the normal range */
                                   /* in reported lower reference range */
                                  /* (LBORNRLO). If this is the case with
                                  /* your data, copy value from LBORNRLO to */<br>/* standard variable LBSTNRC and apply */<br>/* conversion logic il
                                   /* standard variable LBSTNRC and apply */
                                  /* conversion logic along these lines.
    if missing(lbstnrlo) and not missing(lbornrlo) then do ; 
       lbstnrc = upcase(trim(left(lbornrlo))) ; 
       str1 = put('(ANY)|' || trim(lbstnrc), $lbsyn.) ; 
       str2 = put(trim(lbtestcd) || '|' || trim(lbstnrc), $lbsyn.) ; 
      if not missing(str1) then lbstnrc = trim(str1);
       else if not missing(str2) then lbstnrc = trim(str2) ; 
    end ; 
 end ; 
 output here.lb_all ;
```
**run** ;

Notice how the above code will leave quantitative values in the standard result variables even if the units are non-conforming. The program logic cannot risk withholding data. Out of sight is out of mind!

```
proc summary data = work.lb_exceptions nway missing ; 
  class all_;
   output output = here. 1b_exceptions (drop = _type_) ;
run ;
```
- Make careful review of exception records. Frequently, non-conforming units are resolved by adding conversion factor(s) to the dictionary. Sometimes the data are dirty and there is nothing the programmer can do except to await its cleaning by data management. Prior to database lock however, all records should be clean and conforming. If a study closes and discrepant records remain, it is then a team decision how to populate the standard result variables.
- **Step 6** Sort the candidate LB dataset using the natural key variable set. Compute sequence number LBSEQ and study day LBDY.

```
proc sort data = here.lb_all ; 
   by &domain keys ; /* Get key variables from metadata. *//run ; 
                                /* An informat is built from SDTM.DM, with \frac{\ast}{\sqrt{\ast}} IISIIB.JID as start value, and a numeric date \frac{\ast}{\sqrt{\ast}}/* USUBJID as start value, and a numeric date
                                /* from RFSTDTC as the label. A merge between */<br>/* HERE.LB ALL and SDTM.DM would work too. *//* HERE.LB ALL and SDTM.DM would work too.
%rfstdtc_informat ; 
data sdtmplus.lb (label = "&domain label") ; /* Get label from metadata. */
   set here.lb all ;
    length _seq _rfdt _lbdt 8 ; 
   format rfdt lbdt date9. ;
   retain seq ;
    if first.usubjid then _seq = 1 ; 
   else seq = seq + 1;
   lbseq = seq;
   _rfdt = input(usubjid, ?? rf.) ;
    lbdt = input(lbdtc, ?? yymmdd10.) ;
   if nmiss(rfdt, ldt) eq 0 then ldy = lb dt - rf dt + (lb dt >= rf dt) ;
   drop : ;
run ;
```
**Step 7** Review and resolve issues uncovered in the "orphans" and the "exceptions" tables.

Run a data quality listing (Appendix F) to assess the consistency and correctness of the mappings.

Once all issues are resolved, proceed with steps 8 and 9.

#### **Step 8** Split SDTMPLUS.LB into its constituent deliverables as planned with data–definition attribute VAR\_XPT:

- VAR  $XPT = D$  Direct findings class variables to lab domain LB.XPT;
- VAR  $XPT = S$  Split supplemental qualifiers into SUPPLB.XPT;
- VAR  $XPT = C$  Comment variable(s) are split into another dataset for eventual compilation in Comments domain CO.XPT.
- VAR  $XPT = O$  Operational variables are excluded from the deliverable.

```
Step 9 Enjoy !
```
#### **PROCESS FEEDBACK**

Integral to any business process is visibility into its performance. As byproduct of this structured programming, two tables were generated with records that were incompletely processed.

The **"orphans" table** captured incoming data not currently mapped in the dictionaries. This table has combinations of verbatim terms (mapping was one-to-one) that had no corresponding matches in the mapping dictionary.

Appropriate corrective actions include updating the mapping dictionary to reflect new verbatim terms for a known test in the master lab test dictionary, OR defining a new test in the master dictionary followed by updating the mapping dictionary, OR reporting the bogus record to the data management group for query and correction.

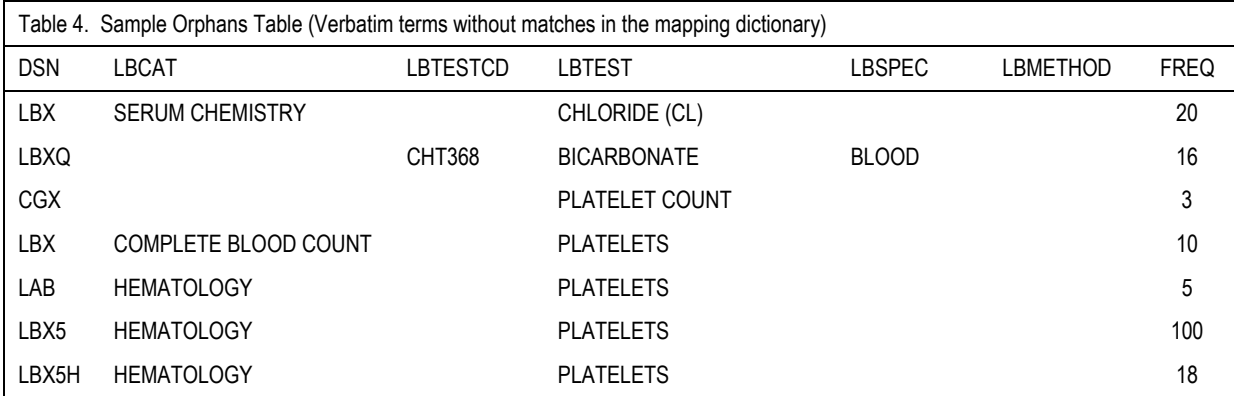

• In this sample print, all tests are valid data. By additions to the mapping dictionary (Appendix D) these tests can be converted to SDTM nomenclature in the next program run.

The **"exceptions" table** captured incoming data records where current values could not be converted to the master dictionary's preferred units. Corrective actions in this case include researching and adding a new conversion factor to the dictionary OR reporting discrepant data to the data management group for query and correction.

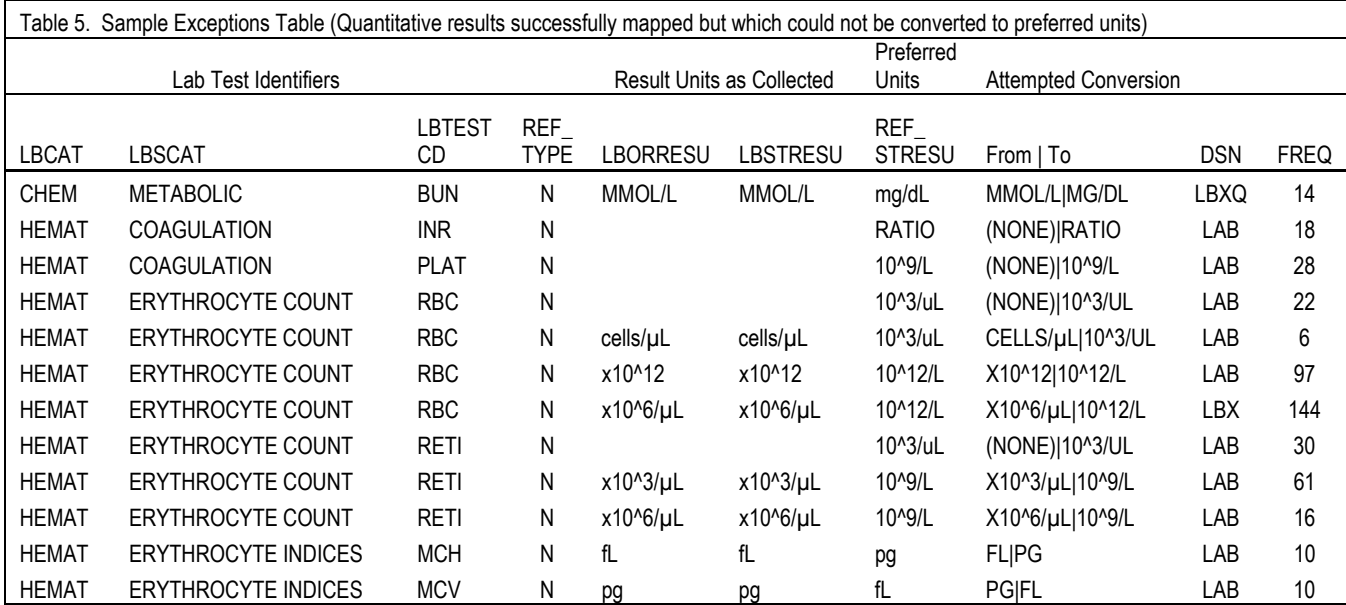

• In this sample print, several tests do not have units, so conversion to preferred units could not be done.

• As a team decision, the one case where it might be safe to convert null units to preferred units is LBTESTCD=INR which is a unit-less ratio. A test-specific factor for this case is shown in the sample conversion factors dictionary—see last entry in Appendix C.

- Some records for LBTESTCD=MCH and MCV have units incompatible for these tests. Inference may be drawn that the collected results were inadvertently mixed. No action can be taken except to report the discrepancies to data management.
- Several other tests (BUN, RBC, and RETI) have valid collected units. After updates to the conversion factors dictionary (Appendix C), these test results can be standardized to preferred units on the next program run.

Once the "orphans" and "exceptions" tables both contain zero observations, you and your colleagues are eligible for Step 9.

When things go wrong, these tables help you. So how do you know that everything went right? While there's not yet an app for that, there are **quick diagnostics**.

An easy check (often an eye–opening one) is to verify that the key variable set is adequate to uniquely identify records:

```
proc summary data = sdtmplus.lb nway missing ; 
    class &domain_keys ; 
   output out = work.summary (rename = ( freq = rec cnt)) ;
run ; 
proc print data = work.summary width = minimum ; 
   var &domain keys rec cnt ;
   where rec cnt qt 1 ;
run ; 
 Alternatively … 
%let last key = %scan(&domain keys, -1, %str( )) ;
data work.lb_dupe ; 
   set sdtmplus.1b ;
   by &domain keys ;
   if first. \sqrt{a} ast key and last. alast key then delete ;
run ;
```
Datasets with a non–unique key variable set point to underlying mapping or data issues. Such situations can only be diagnosed by review of the data in question. Caution is advised, however, about *over specifying* key variables, because this can mask dirty data. In particular, if the key variable set has two timing variables, such as LBDTC and VISITNUM, test records mistakenly reported twice will escape notice.

A second helpful diagnostic is to compute univariate statistics for each test and review for normal or skewed distributions. This check is particularly informative with data pooled from multiple protocols. Appendix G offers a ready–to–run program, LBDQ.SAS. Sample output is too wide to show here. See Appendix F. Interpretations of that sample output:

- All Cholesterol records (CNT=122) have result values (N=122). Univariates show normal distribution.
- HDL Cholesterol has six records with missing result (CNT=6), but all are accounted by status "not done" (ND=6).
- Triglycerides have six records with status not done (ND=6) also. Of 122 records, 120 have result values (N=120). Two have missing result values (NMISS=2) but the record status is not "not done" (ND=0). Probably dirty data.
- Check the Hemoglobin Sickle Cell test. Notice character and numeric data types for the same test code. Records came from three panels (LBXQ, LBX3, LBX3H) suggesting a possible mapping inconsistency.
- Mean Cell Hemoglobin and Mean Cell Volume tests have a mixture of units. The units are incompatible. Report them to data management.

Equipped with orphans, exceptions, and diagnostics, the programmer is well prepared to identify problems in the data and take appropriate actions.

## **CONCLUSION**

The system described has proven to be very robust in cross–protocol standardization of lab data. The dictionary files make transformations and nomenclature accessible for review by subject matter experts in the data management, medical, and statistical functional areas. All corrections and updates are easily made without risk to program code, which itself is very portable. This or similar system is highly recommended to any team preparing clinical trial data for submission.

#### **POSTSCRIPT**

This paper makes extensive use of program code. To support those algorithms, sample metadata are provided in the several appendices. Both code and metadata tables are slightly simplified yet remain true to the techniques the author has found effective in multiple studies. For anyone wishing to get started with lab data, the code and accompanying metadata will prove an invaluable beginning.

If there is a **single take–away** from this paper, surely it is to highlight the importance of **metadata** in reaching a predictable and reproducible deliverable. These metadata cannot and should not be locked in program code. Rather they should be centrally maintained. All programmers can then be trained to query the metadata in their various programs.

Every task has multiple programming solutions. Teams who find improvements or alternatives to the author's approach are invited and encouraged to share their discoveries with the community of programmers at next year's conference.

#### **CONTACT INFORMATION**

Your comments and questions are valued and encouraged. Contact the author at:

Anthony L. Feliu, PhD, Principal Programmer, Genzyme Corporation 500 West Kendall Street Cambridge, MA 02142 Tel: (617) 768-9296 E-mail: ANTHONY.FELIU @ GENZYME.COM

SAS and all other SAS Institute Inc. product or service names are registered trademarks or trademarks of SAS Institute Inc. in the USA and other countries. ® indicates USA registration. Other brand and product names are trademarks of their respective companies.

## **APPENDIX A-1: SAMPLE DATA DEFINITION TABLE FOR LAB DOMAIN DATASET**

Data definition tables at the dataset–level and variable–level specify and control construction of the SDTM domains. Prior to submission, these same metadata are needed to generate define–XML.

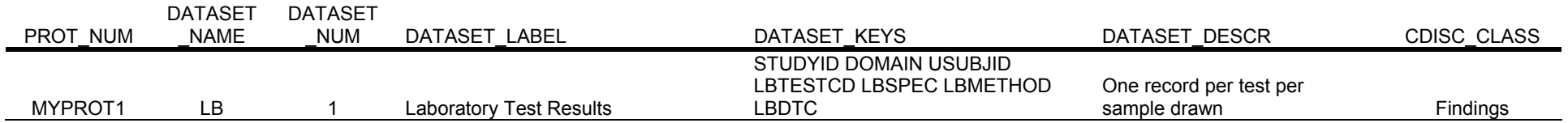

## **APPENDIX A-2: SAMPLE DATA DEFINITION TABLE FOR LAB DOMAIN VARIABLES**

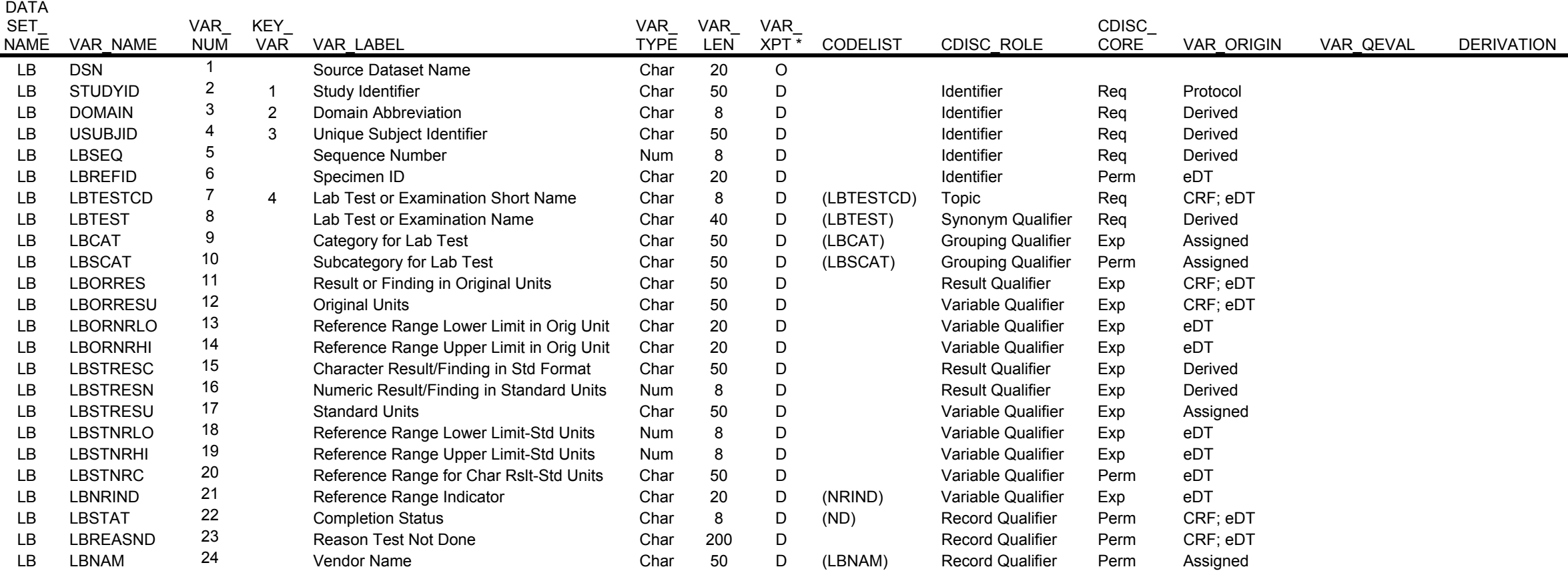

Transform Incoming Lab Data into SDTM LB Domain with Confidence

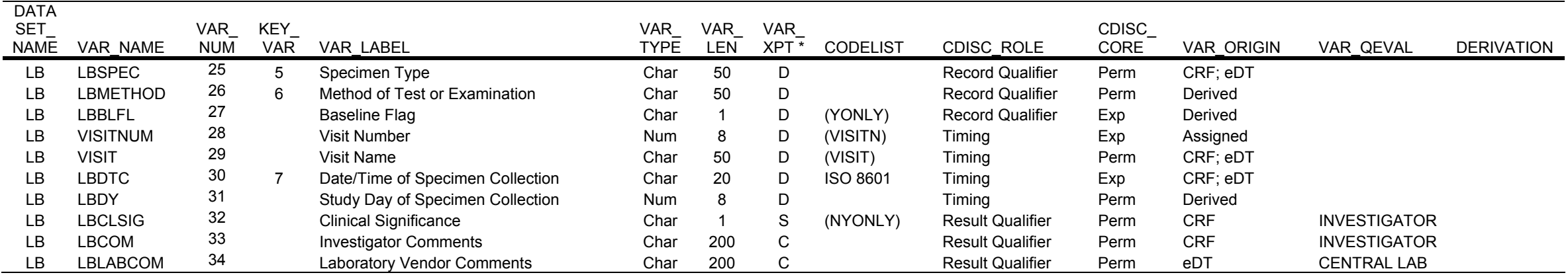

\* VAR\_XPT: D (domain variable), S (supplemental qualifier), C (comment variable), O (operational variable)

#### **APPENDIX B: SAMPLE LAB TEST DICTIONARY**

This table holds the definitive naming for all the lab tests. At minimum it will have the variables appearing in the LB domain. In this sample, preferred standard and preferred SI units are recorded. In actual practice, more variables are present, such as test name in proper case, controlled terminology for categorical tests, quantification limits, and provenance (sponsor–defined vs. CDISC).

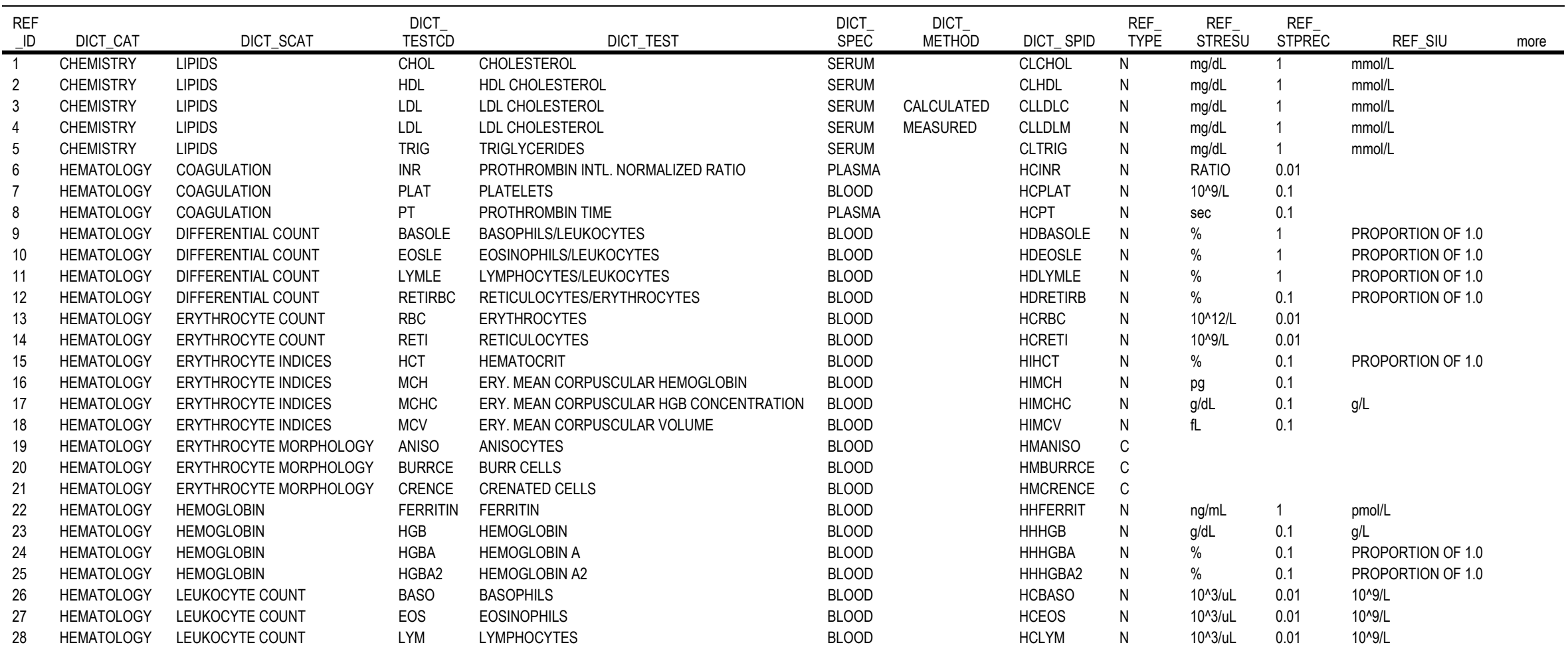

#### **APPENDIX C: SAMPLE CONVERSION FACTOR DICTIONARY**

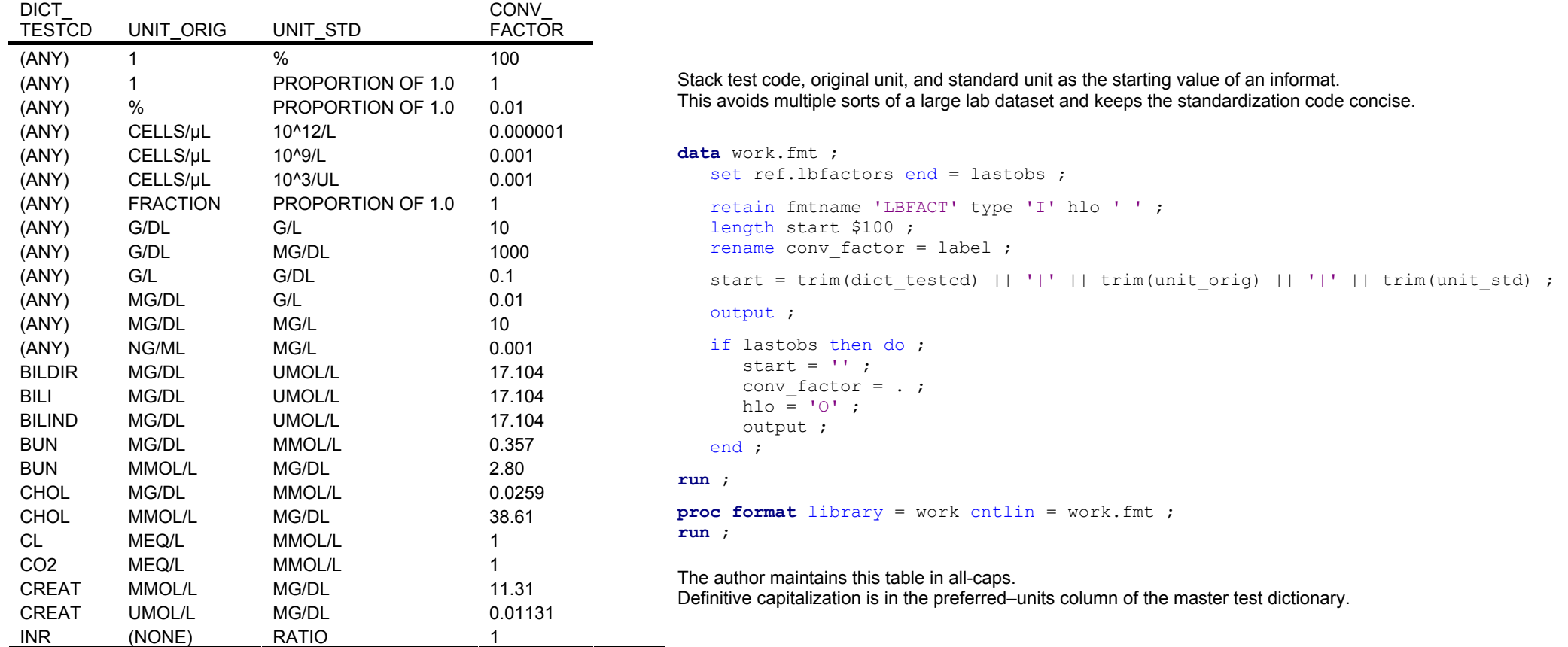

## **APPENDIX D: SAMPLE MAPPING DICTIONARY**

The mapping dictionary links to the master test dictionary using an ID variable, as shown.

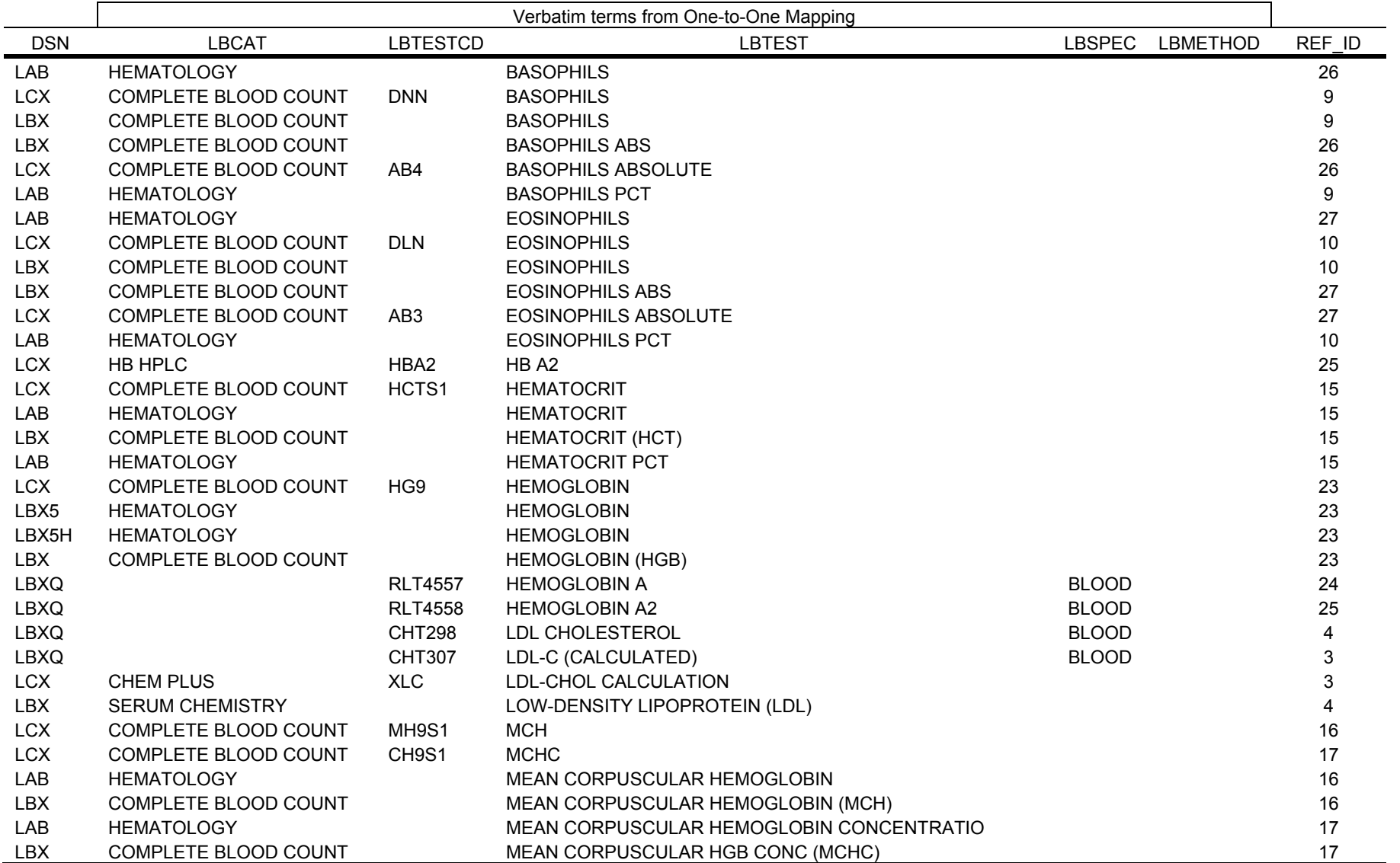

If dictionaries and mappings are maintained in spreadsheets, rather than use an ID variable for mapping as shown above, it will be more clear to copy/paste master dictionary records (Appendix B) next to the verbatim records (above), and work from there. For example:

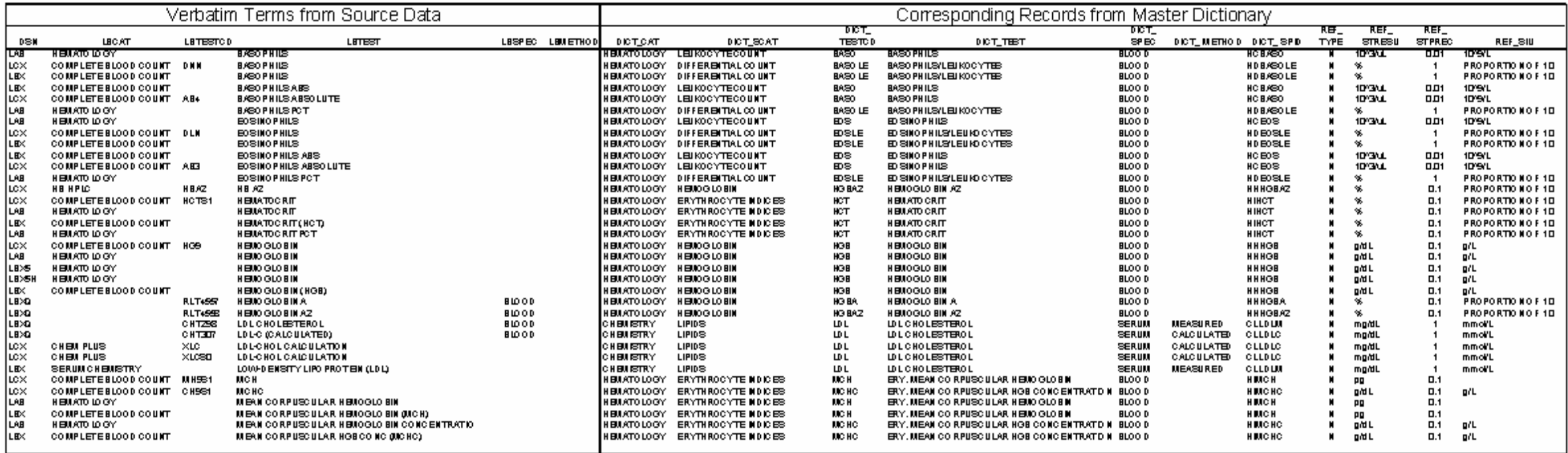

## **APPENDIX E: DATA DEFINITIONS FOR ALL DICTIONARIES**

Use these specifications to create the metadata tables presented in Appendices A–D. Once these structures are created, populate them with the sample data or your own data.

- VAR\_NUM is the logical order of variables within a table.
- KEY\_VAR is the subset of variables needed to identify unique records in the table. The logical order of key variables is the recommended sort order for data review.
- Attaching a CODELIST to certain variables may help with consistency of data entry.

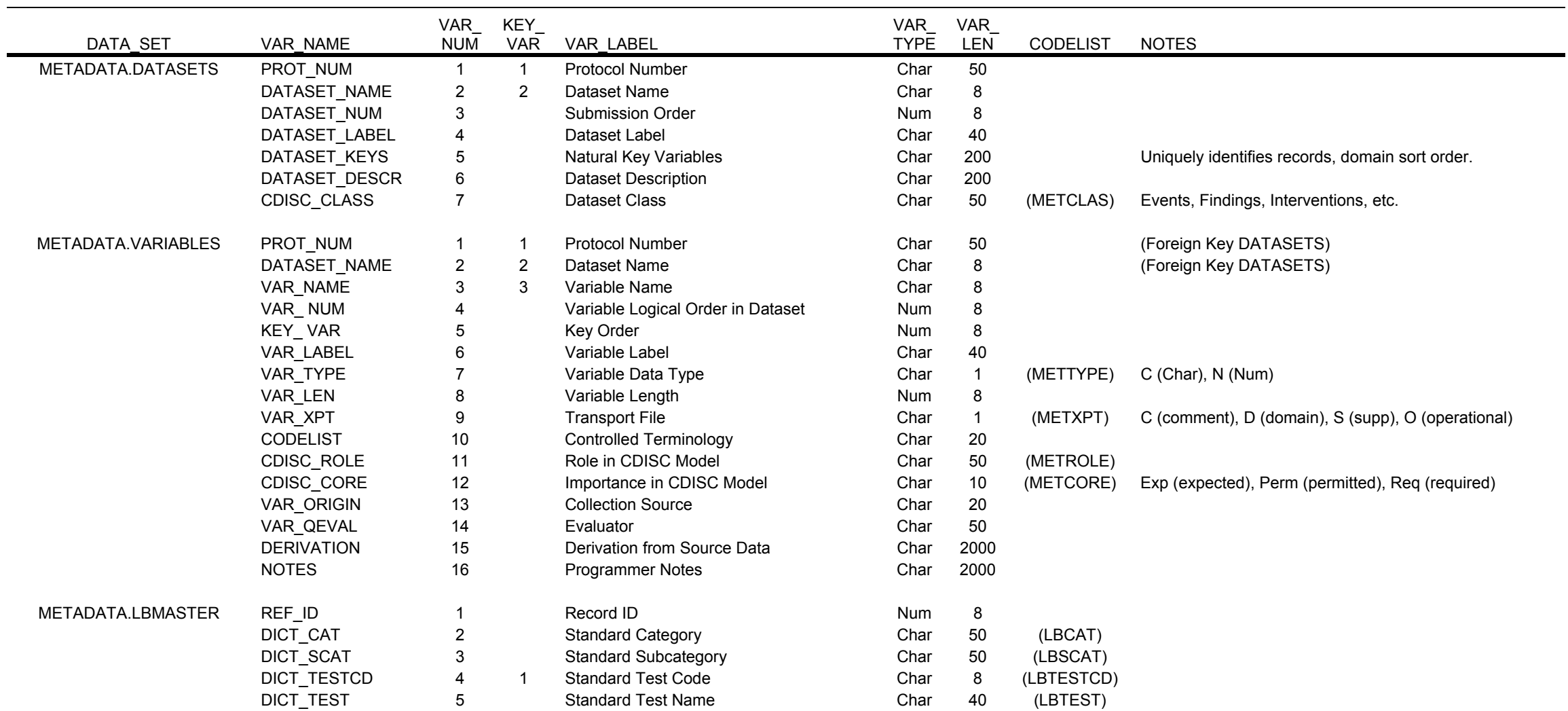

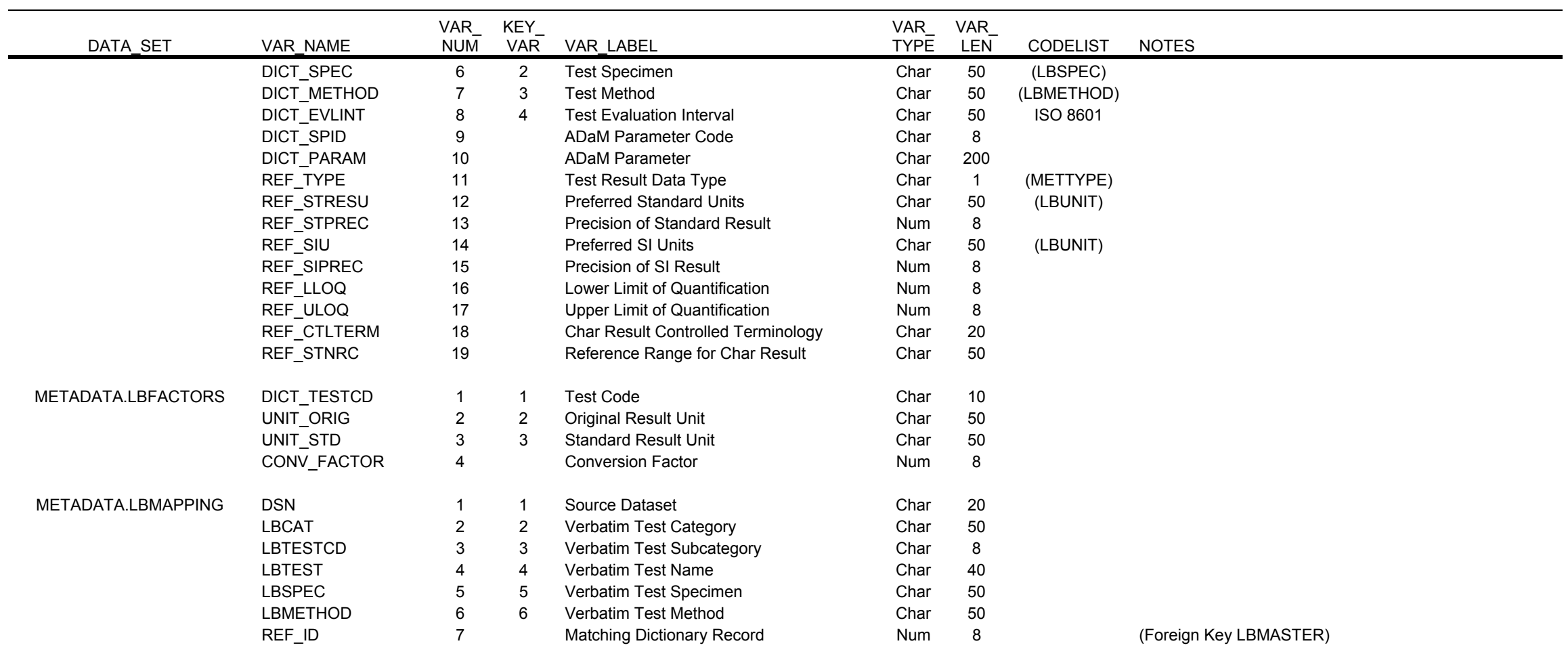

# **APPENDIX F: SAMPLE DATA QUALITY LISTING**

This listing was generated using the SAS program in Appendix G. For interpretation and discussion, see page 14.

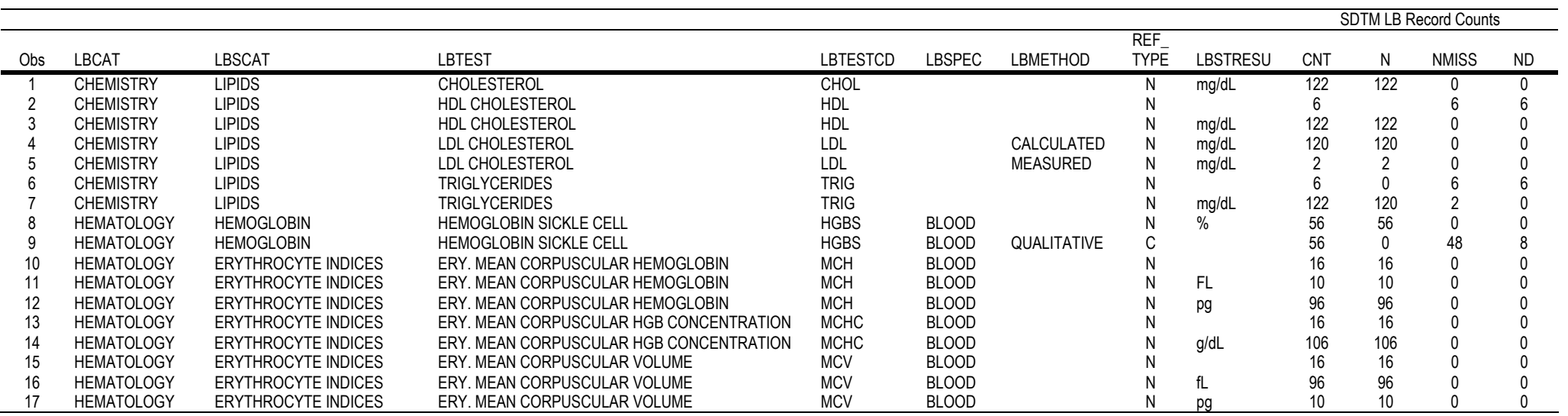

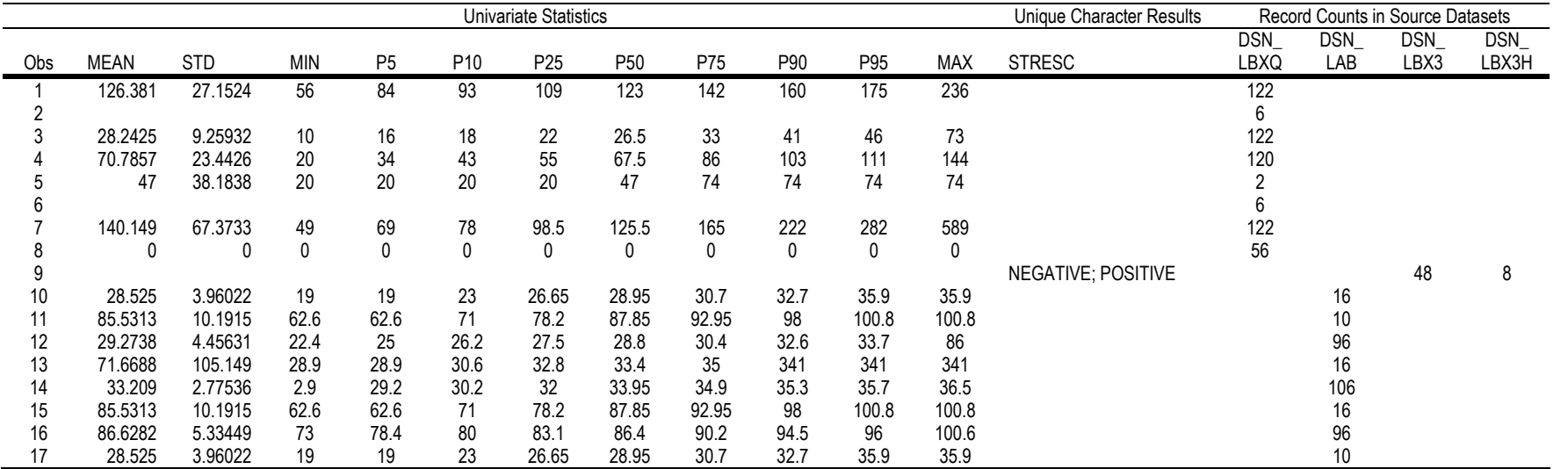

## **APPENDIX G: DATA QUALITY LISTING**

This program generates to listing shown in Appendix F. Just update the library names and let-statements. It's ready to run.

```
/*---------------------------------------------------------------------------------*/ 
   libname sdtmplus '..\..\..\data\sdtmplus' access = readonly ;
  libname here '.';
/*---------------------------------------------------------------------------------*/ 
   %let mysdtm = sdtmplus.lb ; 
                           /*--------------------------------------------------------*/ 
                          /* If the SDTM dataset includes a temporary variable */ 
                          /* identifying the originating raw dataset for each SDTM */ 
                         /* record, it is informative to tabulate the source */
                         /* record counts. This allows suspect summary results to */\frac{1}{2} /* be traced to their source.
 /*--------------------------------------------------------*/ 
    %let dsn = ; 
    %let dsn = dsn ; 
                          /*--------------------------------------------------------*/ 
                          /* If the SDTM dataset temporarily keeps the dictionary */ 
                         /* variable with result datatype (C or N), it is helpful *//* to include this in the data quality report. *//* -- Of course, a final SDTM dataset would have neither */<br>/* raw dataset name nor datatype variables.
                          /* raw dataset name nor datatype variables. */ 
                           /*--------------------------------------------------------*/ 
   %let ref type = ;
   % let ref type = ref type ;
                          /*--------------------------------------------------------*/ 
                         /* A typical variable set for summarization: \frac{\ast}{\ast}<br>/* -- STUDYID (keep when comparing multiple protocols) \frac{\ast}{\ast}/* -- STUDYID (keep when comparing multiple protocols)
                         \frac{1}{x} -- LBCAT, LBSCAT (bundle together related tests) \frac{x}{x} /* -- LBTESTCD, LBTEST, LBSPEC, LBMETHOD (full test name) */ 
                          /*--------------------------------------------------------*/ 
   %let by var = studyid lbcat lbscat lbtest lbtestcd lbspec lbmethod &ref type ;
```
25

```
/*---------------------------------------------------------------------------------*/ 
/* For records with numeric result, derive a full set of univariate metrics. */ data work._data ; 
     set \overline{\text{em}}ysdtm (keep = \&by var lbstat lbstres: \&dsn) ;
     nd = (lbstat eq 'NOT DONE') ;
    run ; 
    proc summary data = work._data nway missing ; 
      class &by var lbstresu ;
       var lbstresn ; 
      output out = work. lbdq (drop = type rename = (freq = CNT))
             n = N nmiss = NMISS
             sum(nd) = NDmean = MEAN std = STD
              min = MIN
             p5 = P5p10 = P10p25 = P25p50 = P50p75 = P75 p90 = P90
             p95 = P95max = MAX; run ;
/*---------------------------------------------------------------------------------*/ 
/* For records with non-numeric result, collect a list of unique values to check */<br>/* for abbreviations, misspellings, or other inconsistencies.
/* for abbreviations, misspellings, or other inconsistencies.
    proc sort data = work._data 
         out = work. lbstres nodupkey ;
      by &by var lbstresu lbstresc ;
      where missing(lbstresn) and (lbstresc ne '') ;
    run ;
    data work._lbstres ; 
     set work._lbstres ;
      by &by_var lbstresu lbstresc ;
       length STRESC $300 ; 
       retain stresc ; 
       if first.lbstresu then stresc = '' ; 
       stresc = trim(stresc) || '; ' || strip(lbstresc) ; 
       if last.lbstresu then do ; 
          stresc = substr(stresc, 3) ; 
         output ; 
       end ; 
       keep &by_var lbstresu stresc ; 
    run ;
    data work._lbdq ; 
     merge work._lbdq 
 work._lbstres ; 
 by &by_var lbstresu ; 
    run ;
```

```
/*---------------------------------------------------------------------------------*/ 
\frac{1}{x} Count source records, if possible. \frac{x}{x} %macro dsn ; 
     %if %str(&dsn) eq %str() %then %goto nodsn;
      proc summary data = work._data nway missing ; 
        class &by_var lbstresu<sup>-</sup>&dsn ;
        output out = work. dsn (rename = (freq_ = cnt)) ;
       run ; 
 proc transpose data = work._dsn 
out = work._transpose (drop = _name_)
                     prefix = DSN ;
        by &by var lbstresu ;
        var cnt ;
         id &dsn ; 
       run ; 
      data work. lbdq ;
       merge work. lbdq work. transpose ;
        by &by_var lbstresu ;
      run ; 
      %nodsn: 
    %mend ; 
    %dsn ; 
/*---------------------------------------------------------------------------------*/ 
/* Save result as permanent dataset and as Excel workbook.
    proc datasets library = work nolist ; 
      modify _lbdq (label = "%upcase(&mysdtm) data quality report") ; 
      run ;
     copy out = here ; select lbdq ;
      run ;
     delete _: ;
    quit ;
   proc export data = here._lbdq 
              outfile = \sqrt[m]{\phantom{a}} . \sqrt{\phantom{a}} bdq.xls"
               dbms = excel 
               replace ; 
      sheet = "\text{v}case(&mysdtm) &sysdate9" ;
   run ;
```
/\*---------------------------------------------------------------------------------\*/